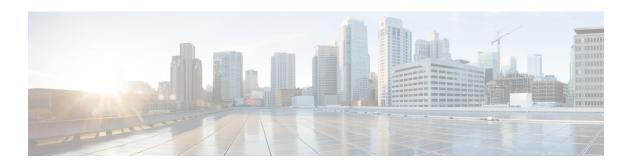

# **O** Commands

- object-group (identity policy), page 2
- object-group ip address, page 4
- object-group ip port, page 6
- object-group ipv6 address, page 8
- object-group udp relay ip address, page 10
- other-config-flag, page 11

## object-group (identity policy)

To specify a MAC access control list (ACL) for an identity policy, use the **object-group** command. To remove ACL from the identity policy, use the **no** form of this command.

object-group acl-name

no object-group acl-name

### **Syntax Description**

#### **Command Default**

None

#### **Command Modes**

Identity policy configuration

#### **Command History**

| Release | Modification                 |
|---------|------------------------------|
| 4.0(1)  | This command was introduced. |

### **Usage Guidelines**

Use the mac access-list command to create the MAC ACL to assign to the identity policy.

This command does not require a license.

#### **Examples**

This example shows how to configure an ACL for an identity policy:

switch# configure terminal

switch(config)# identity policy AdminPolicy
switch(config-id-policy)# object-group

This example shows how to remove an ACL from an identity policy:

switch# configure terminal

switch(config)# identity policy AdminPolicy
switch(config-id-policy)# no object-group

| Command              | Description                                                                            |
|----------------------|----------------------------------------------------------------------------------------|
| identity policy      | Creates or specifies an identity policy and enters identity policy configuration mode. |
| mac access-list      | Creates a MAC ACL and enters MAC ACL configuration mode.                               |
| show identity policy | Displays identity policy information.                                                  |

## object-group ip address

To define an IPv4 address object group or to enter object-group configuration mode for a specific IPv4-address object group, use the **object-group ip address** command. To remove an IPv4-address object group, use the **no** form of this command.

object-group ip address name no object-group ip address name

#### **Syntax Description**

| name | Name of the IPv4 address object group, which can     |
|------|------------------------------------------------------|
|      | be up to 64 alphanumeric, case-sensitive characters. |

#### **Command Default**

None

#### **Command Modes**

Global configuration

#### **Command History**

| Release | Modification                 |
|---------|------------------------------|
| 4.0(1)  | This command was introduced. |

#### **Usage Guidelines**

You can use IPv4 object groups in permit and deny commands for IPv4 access control lists (ACLs).

IPv4 address object groups are not directional. Whether group members match a source or destination address or whether an object group applies to inbound or outbound traffic depends upon how you use the object group in an IPv4 ACL.

This command does not require a license.

#### **Examples**

This example shows how to configure an IPv4 address object group named ipv4-addr-group-13 with two group members that are specific IPv4 addresses and one group member that is the 10.23.176.0 subnet:

| Command           | Description                                                 |
|-------------------|-------------------------------------------------------------|
| host (IPv4)       | Configures a group member for an IPv4 address object group. |
| show object-group | Displays object groups.                                     |

## object-group ip port

To define an IP port object group or to enter object-group configuration mode for a specific IP port object group, use the **object-group ip port** command. To remove an IP port object group, use the **no** form of this command.

object-group ip port name
no object-group ip port name

#### **Syntax Description**

|  | Name of the IP port object group, which can be up to 64 alphanumeric, case-sensitive characters. |
|--|--------------------------------------------------------------------------------------------------|
|  |                                                                                                  |

#### **Command Default**

None

#### **Command Modes**

Global configuration

#### **Command History**

| Release | Modification                 |
|---------|------------------------------|
| 4.0(1)  | This command was introduced. |

#### **Usage Guidelines**

You can use IP port object groups in **permit** and **deny** commands for IPv4 and IPv6 access control lists (ACLs).

IP port object groups are not directional. Whether group members match a source or destination port or whether an object group applies to inbound or outbound traffic depends upon how you use the object group in an ACL.

This command does not require a license.

#### **Examples**

This example shows how to configure an IP port object group named port-group-05 with a group member that matches traffic sent to or from port 443:

| Command           | Description                                                       |
|-------------------|-------------------------------------------------------------------|
| eq                | Specifies an equal-to group member in an IP port object group.    |
| gt                | Specifies a greater-than group member in an IP port object group. |
| lt                | Specifies a less-than group member in an IP port object group.    |
| neq               | Specifies a not-equal-to group member in an IP port object group. |
| range             | Specifies a port range group member in an IP port object group.   |
| show object-group | Displays object groups.                                           |

## object-group ipv6 address

To define an IPv6 address object group or to enter IPv6 address object group configuration mode for a specific IPv6 address object group, use the **object-group ipv6 address** command. To remove an IPv6 address object group, use the **no** form of this command.

object-group ipv6 address name no object-group ipv6 address name

#### **Syntax Description**

| name | Name of the IPv6 address group object, which can     |
|------|------------------------------------------------------|
|      | be up to 64 alphanumeric, case-sensitive characters. |

#### **Command Default**

None

#### **Command Modes**

Global configuration

#### **Command History**

| Release | Modification                 |
|---------|------------------------------|
| 4.0(1)  | This command was introduced. |

#### **Usage Guidelines**

You can use IPv6 object groups in **permit** and **deny** commands for IPv6 ACLs.

IPv6 address object groups are not directional. Whether group members match a source or destination address or whether an object group applies to inbound or outbound traffic depends upon how you use the object group in an IPv6 ACL.

This command does not require a license.

#### **Examples**

This example shows how to configure an IPv6 address object group named ipv6-addr-group-A7 with two group members that are specific IPv6 addresses and one group member that is the 2001:db8:0:3ab7:: subnet:

| Command           | Description                                                 |
|-------------------|-------------------------------------------------------------|
| host (IPv6)       | Configures a group member for an IPv6 address object group. |
| show object-group | Displays object groups.                                     |

## object-group udp relay ip address

To configure an object group that consists of destination IP addresses to which the packets are forwarded, use the **object-group udp relay ip address** command.

object-group udp relay ip address object-grp-name no object-group udp relay ip address object-grp-name

#### **Syntax Description**

| object-grp-name | Specifies the name of the object group. |
|-----------------|-----------------------------------------|
|                 |                                         |

#### **Command Default**

None

#### **Command Modes**

Global configuration

#### **Command History**

| Release     | Modification                 |
|-------------|------------------------------|
| 7.3(0)D1(1) | This command was introduced. |

#### **Usage Guidelines**

To use this command, you must enable the UDP relay feature by using the **ip forward-protocol udp** command. You can create up to 4096 object groups.

#### **Examples**

This example shows how to configure the object group:

switch# configure terminal

switch(config)# ip forward-protocol udp

switch(config)# object-group udp relay ip address udprelay1

This example shows how to delete the the object group:

 $\verb|switch(config)| \# \verb| no object-group udp relay ip address udprelay1|\\$ 

| Command                 | Description                    |
|-------------------------|--------------------------------|
| ip forward-protocol udp | Enables the UDP relay feature. |

## other-config-flag

To verify the advertised "other" configuration parameter, use the **other-config-flag** command in RA guard policy configuration mode.

other-config-flag {on| off}

#### **Syntax Description**

| on  | Verification is enabled.  |
|-----|---------------------------|
| off | Verification is disabled. |

#### **Command Default**

Verification is not enabled.

#### **Command Modes**

RA guard policy configuration (config-ra-guard)

#### **Command History**

| Release | Modification                 |
|---------|------------------------------|
| 8.0(1)  | This command was introduced. |

### **Usage Guidelines**

The **other-config-flag** command enables verification of the advertised "other" configuration parameter (or "O" flag). This flag could be set by an attacker to force hosts to retrieve other configuration information through a Dynamic Host Configuration Protocol for IPv6 (DHCPv6) server that may not be trustworthy.

#### **Examples**

The following example shows how the command defines a router advertisement (RA) guard policy name as raguard1, places the router in RA guard policy configuration mode, and enables O flag verification:

switch(config) # ipv6 nd raguard policy raguard1
switch(config-ra-quard) # other-config-flag on

| Command                | Description                                                                     |
|------------------------|---------------------------------------------------------------------------------|
| ipv6 nd raguard policy | Defines the RA guard policy name and enters RA guard policy configuration mode. |

other-config-flag